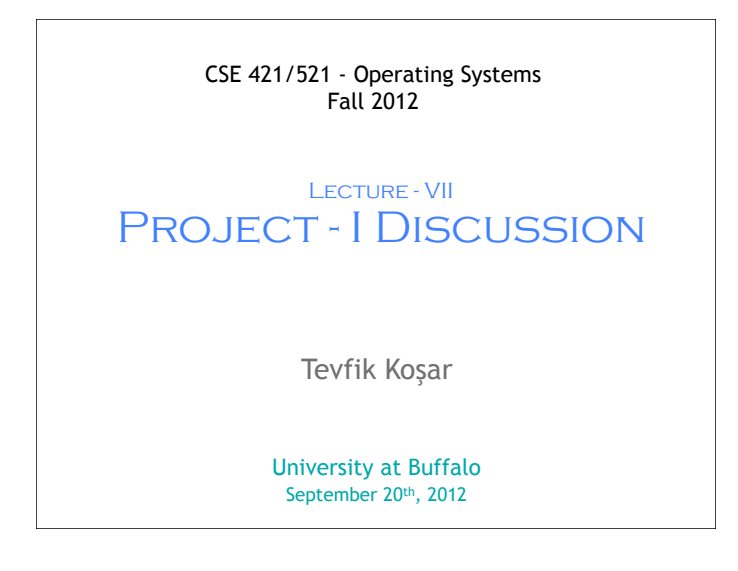

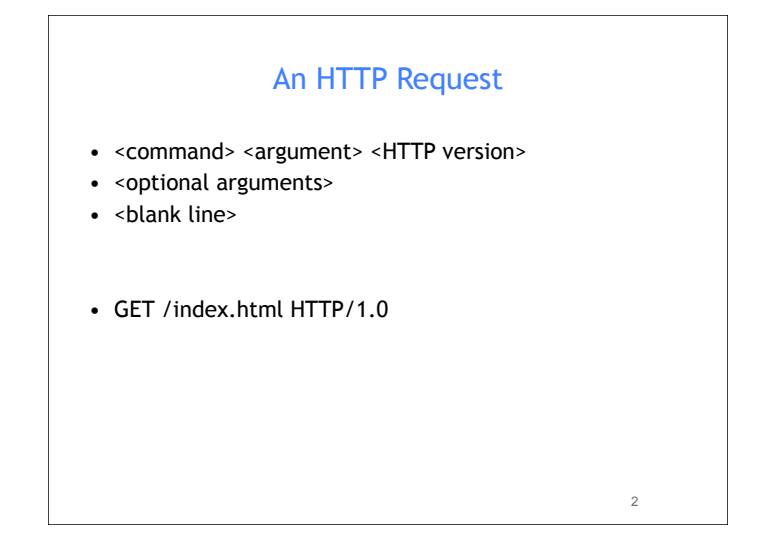

## Server Response

- <HTTP version> <status code> <status message>
- <additional information>
- < a blank line>
- <content>
- HTTP/1.1 200 OK Date: Thu, 06 Nov 2008 18:27:13 GMT Server: Apache Content-length: ......

<HTML><HEAD><BODY> ....

3

5

## Example \$ telnet www.cnn.com 80 Trying 64.236.90.21... Connected to www.cnn.com. Escape character is '^]'. GET /index.html HTTP/1.0 HTTP/1.1 200 OK Date: Thu, 06 Nov 2008 18:27:13 GMT Server: Apache Accept-Ranges: bytes Cache-Control: max-age=60, private Expires: Thu, 06 Nov 2008 18:28:14 GMT Content-Type: text/html Vary: Accept-Encoding,User-Agent Connection: close <!DOCTYPE HTML PUBLIC "-//W3C//DTD HTML 4.01 Transitional//EN""http:// www.w3.org/TR/html4/loose.dtd"><html lang="en"><head><title>CNN.com -4

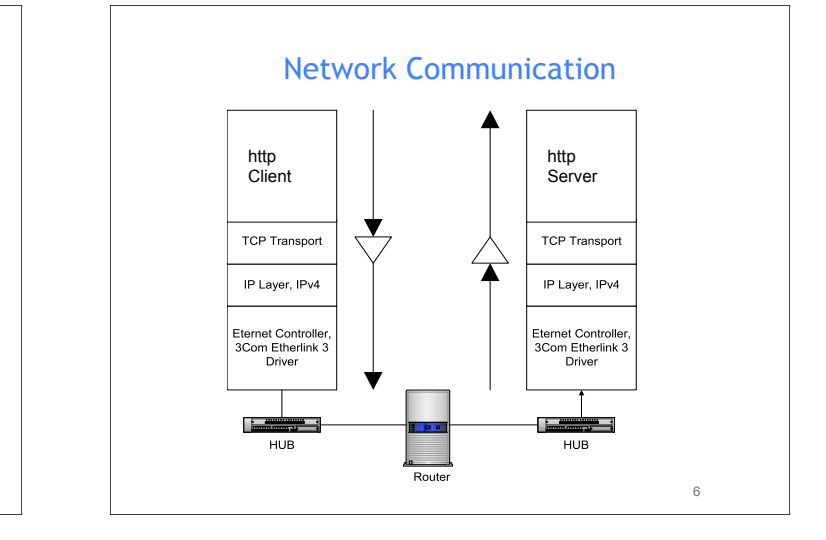

## Basics of a Server (Web, FTP ..etc)

- 1. Listen to a Network port
- 2. Interpret incoming messages (requests)
- 3. Serve requests
	- a. Read requested files
	- b. Send them over network
- 4. Run consistently in the background *(daemon process)*

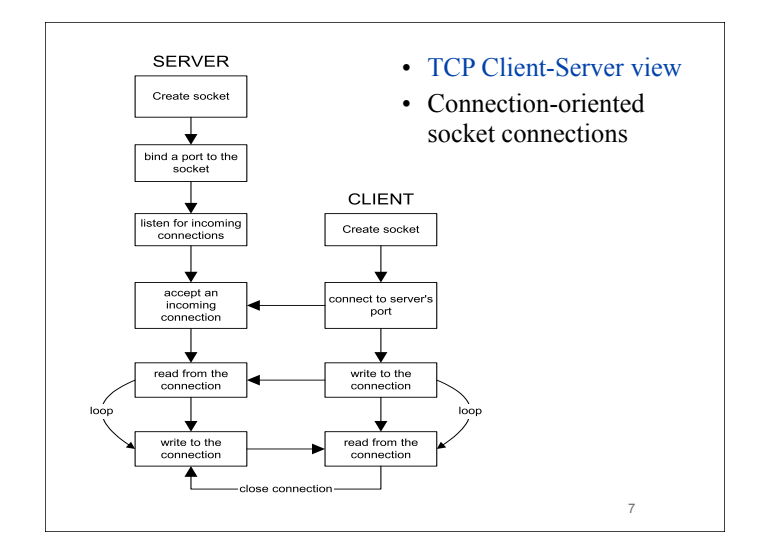

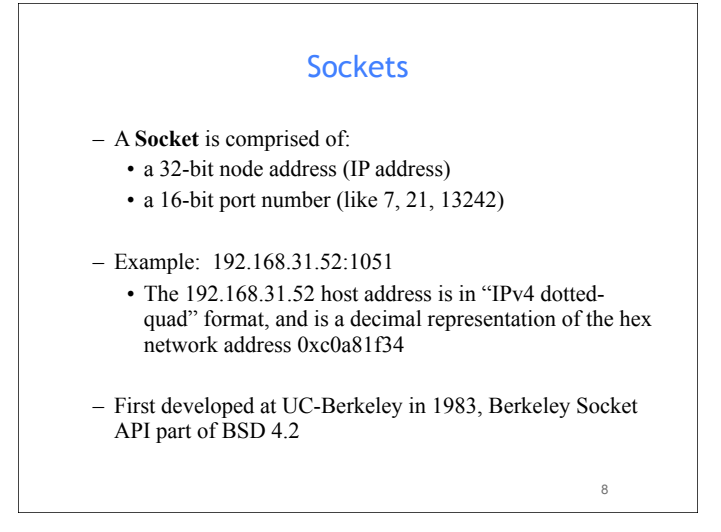

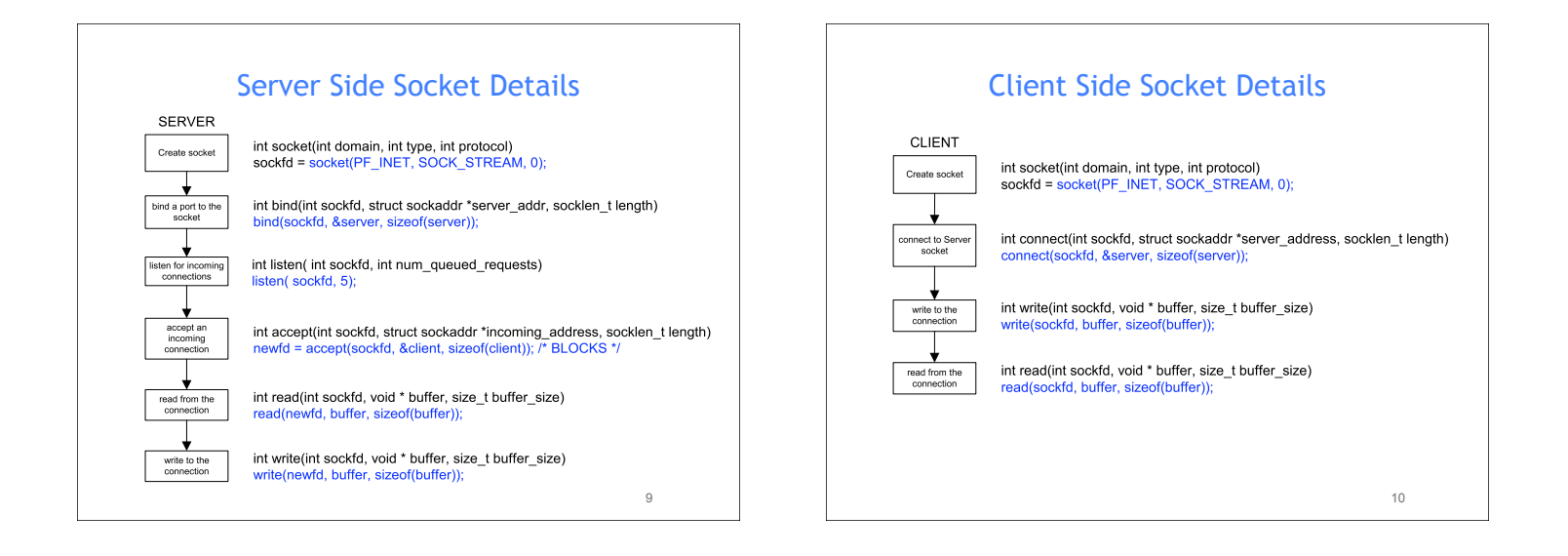

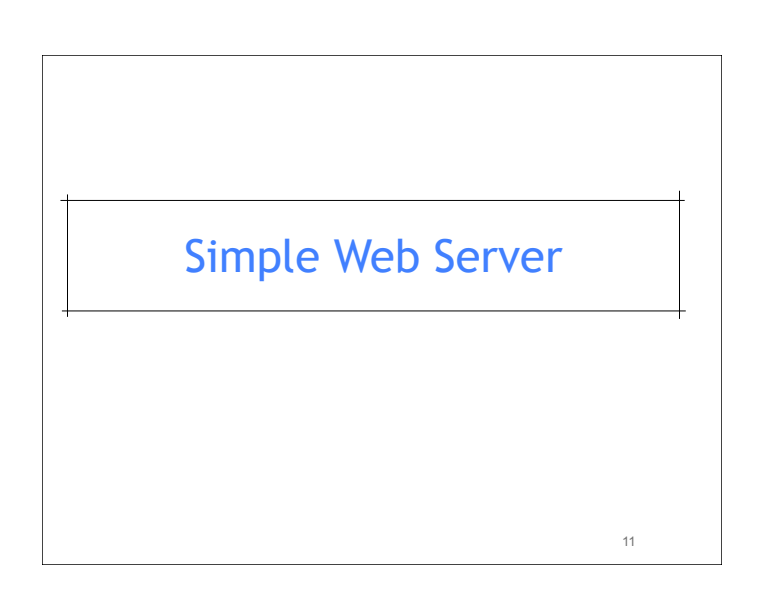

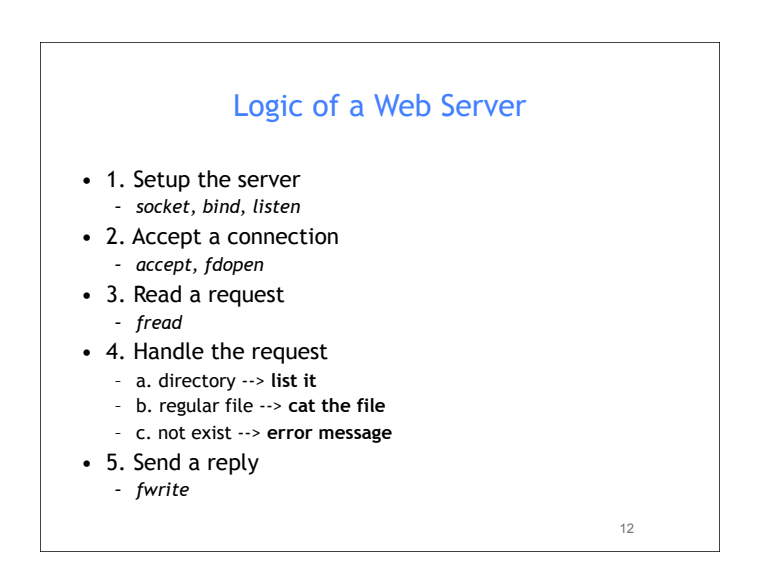

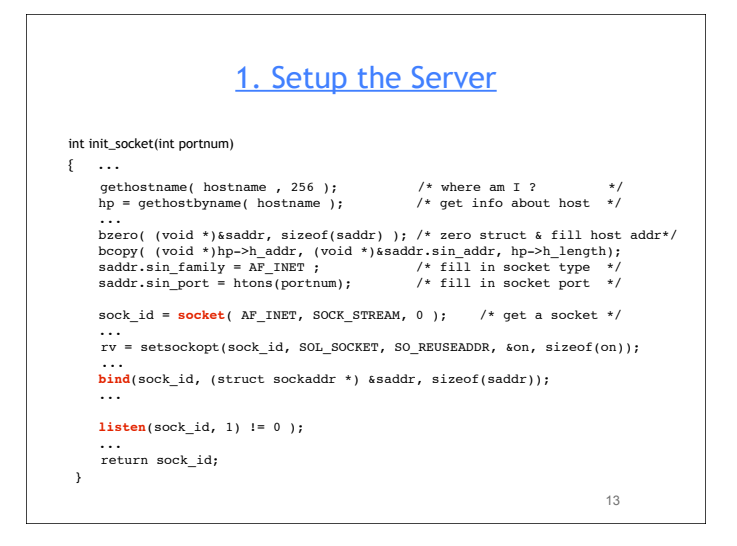

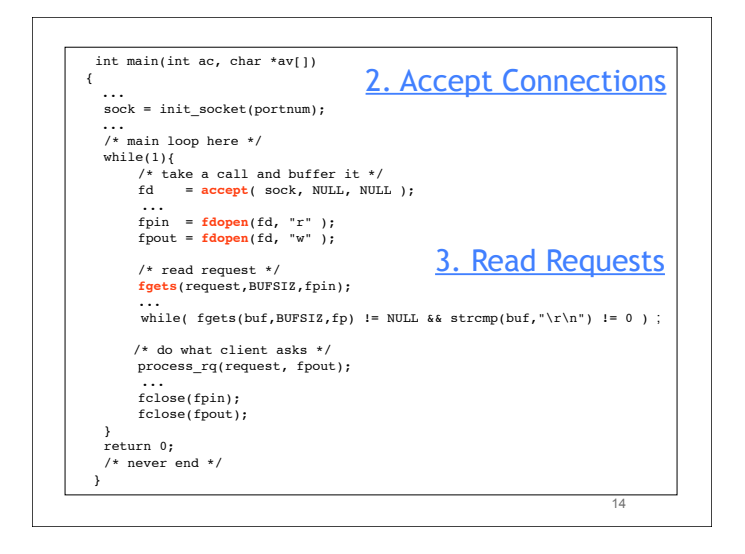

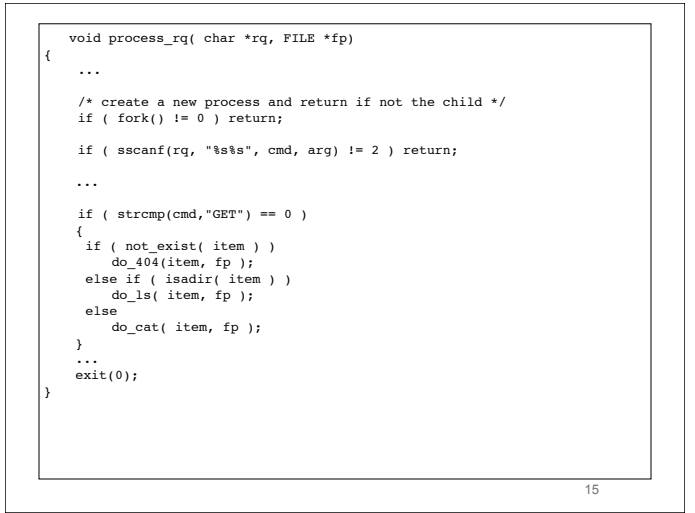

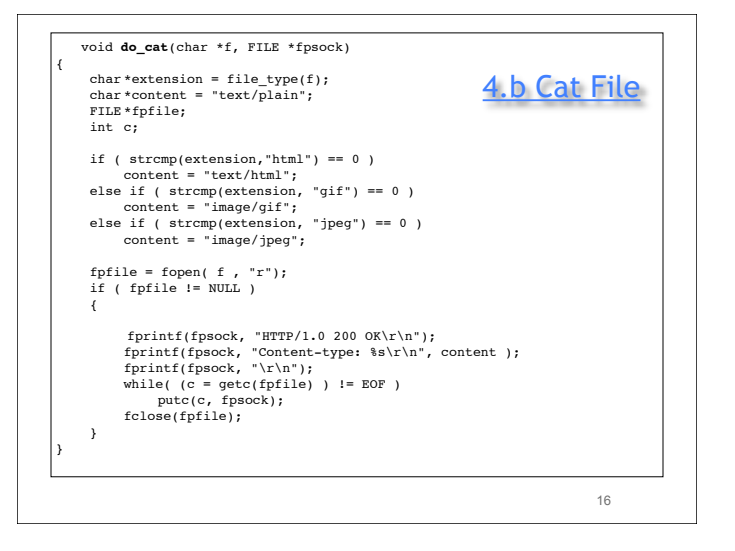

## Acknowledgments

- Advanced Programming in the Unix Environment by R. Stevens
- The C Programming Language by B. Kernighan and D. Ritchie
- Understanding Unix/Linux Programming by B. Molay
- Lecture notes from B. Molay (Harvard), T. Kuo (UT-Austin), G. Pierre (Vrije), M. Matthews (SC), B. Knicki (WPI), M. Shacklette (UChicago), J. Kim (KAIST), A. Dix (Hiraeth), and J. Schaumann (SIT).

17